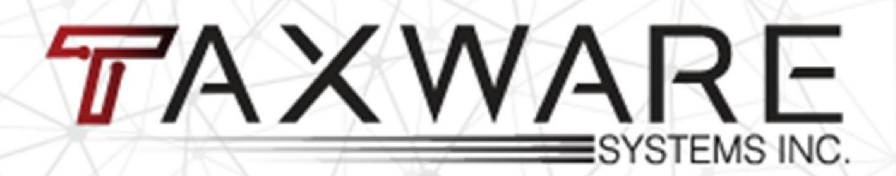

# **2021 SOFTWARE PREVIEW**

# **1040 Line Input Design**

The 1040 line input screen has been designed to match the new federal 1040 form.

The tool bar items at the bottom have been docked to the bottom of the page for easier reference.

**E1040** Dusartment of the Treasury-Internal Revenue Service (99)

2021 OMB No. 1545-0074 IRS Use Only-Do not write or staple in this space

Filing Status  $\Box$  Single  $\Box$  Married filing jointly  $\Box$  Married filing separately (MFS)  $\Box$  Head of household (HOH)  $\Box$  Qualifying widow(er) (QW) Check only If you checked the MFS box, enter the name of your spouse. If you checked the HOH or QW box, enter the child's name if the qualifying one box. person is a child but not your dependent ▶

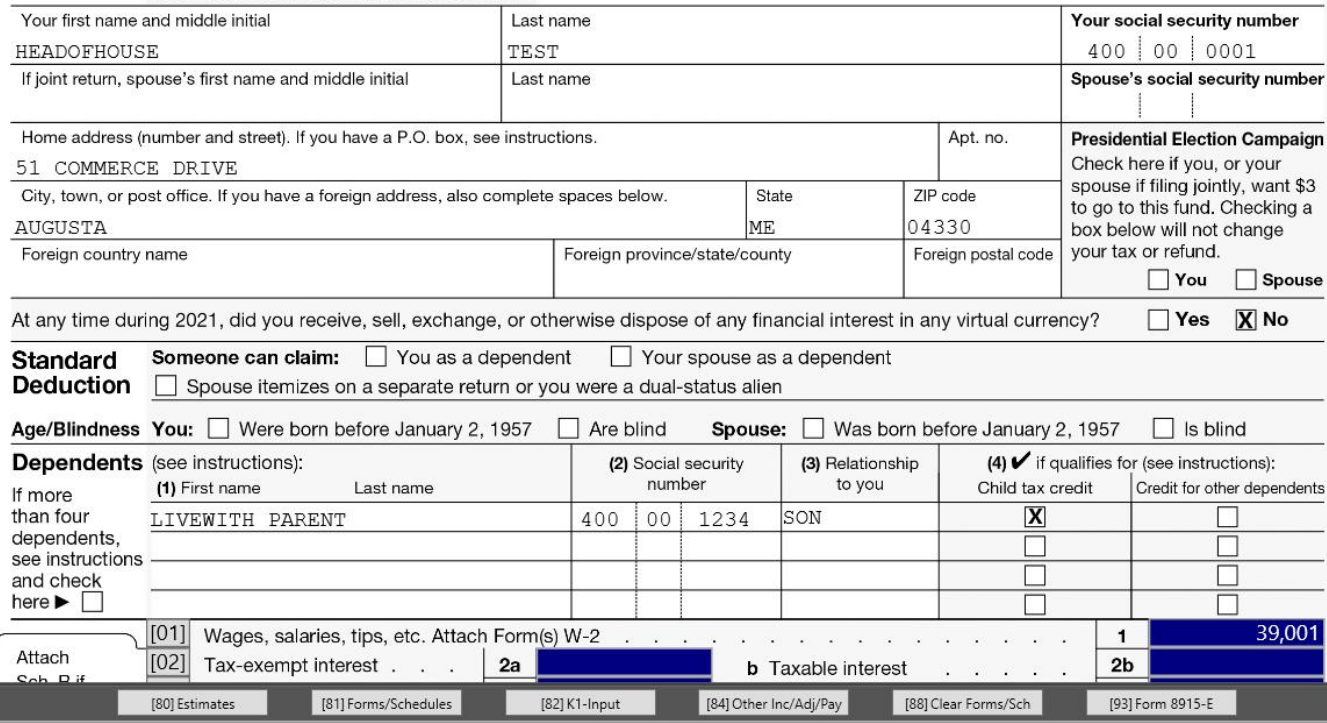

# **Schedules 1-3**

They have expanded most of the "Other Literals" to be included on the Schedules.

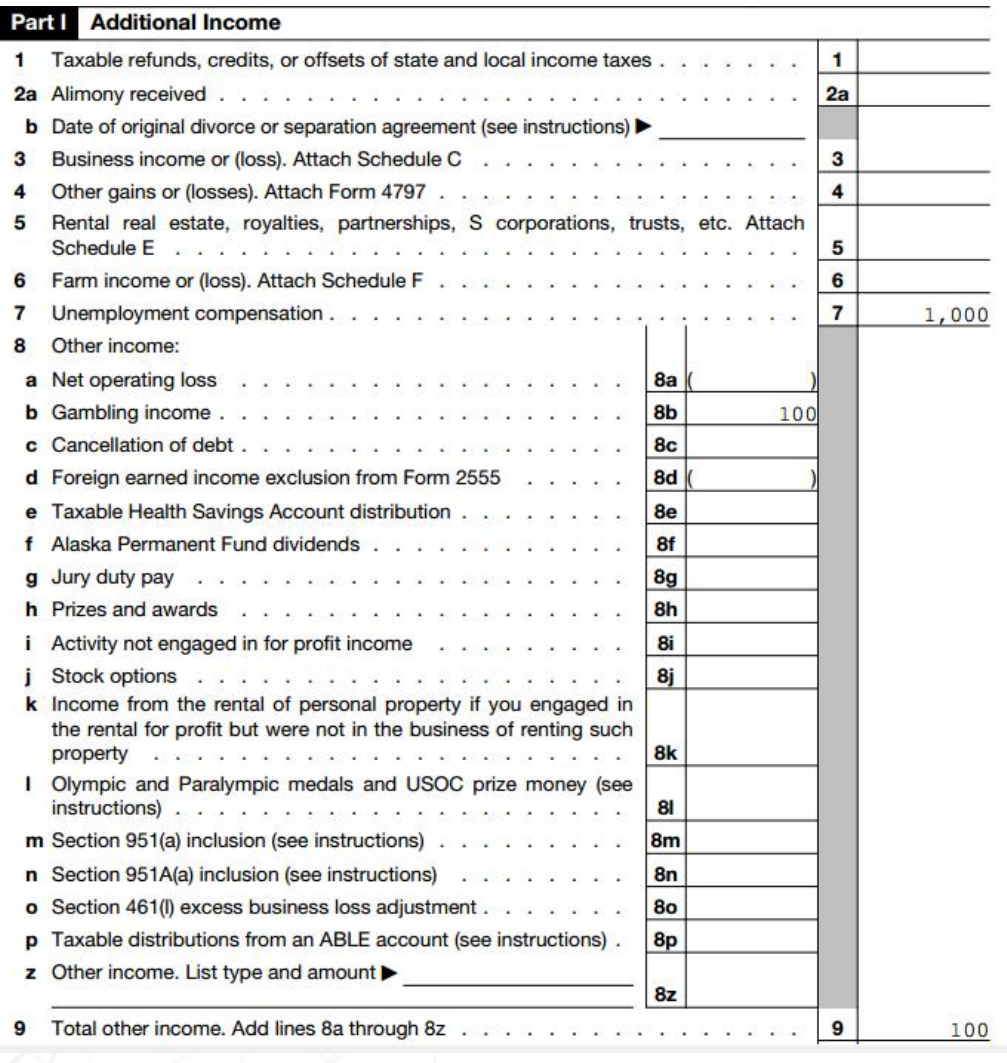

### **Master Menu**

### Master Tax Menu/Dashboard in now in our NextGen Format

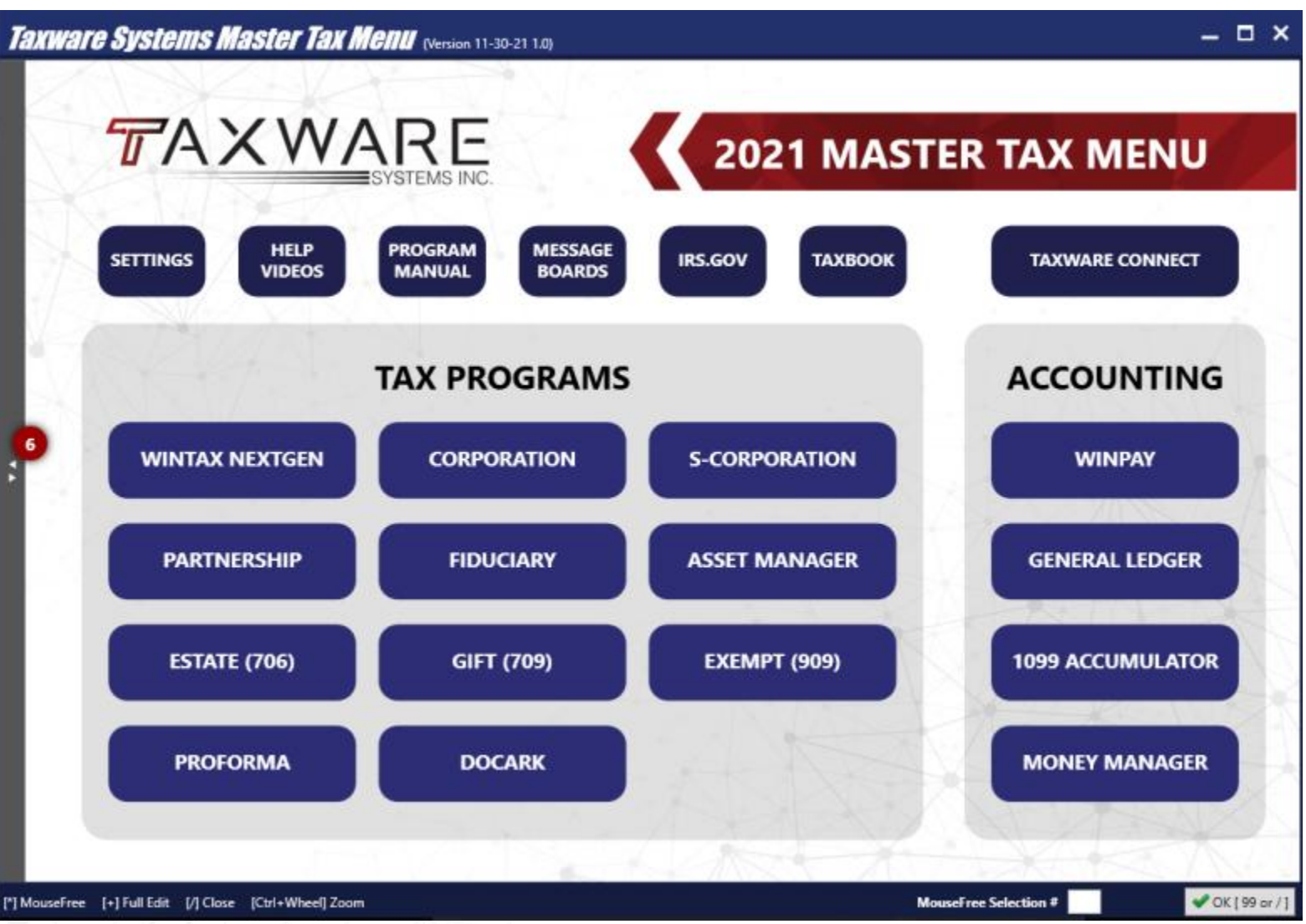

## **NextGen States**

The last remaining states that were legacy where in the WinCorp program. These are now all updated.

This means no wait time for the transition from NextGen to Legacy. Better print integration and flow.

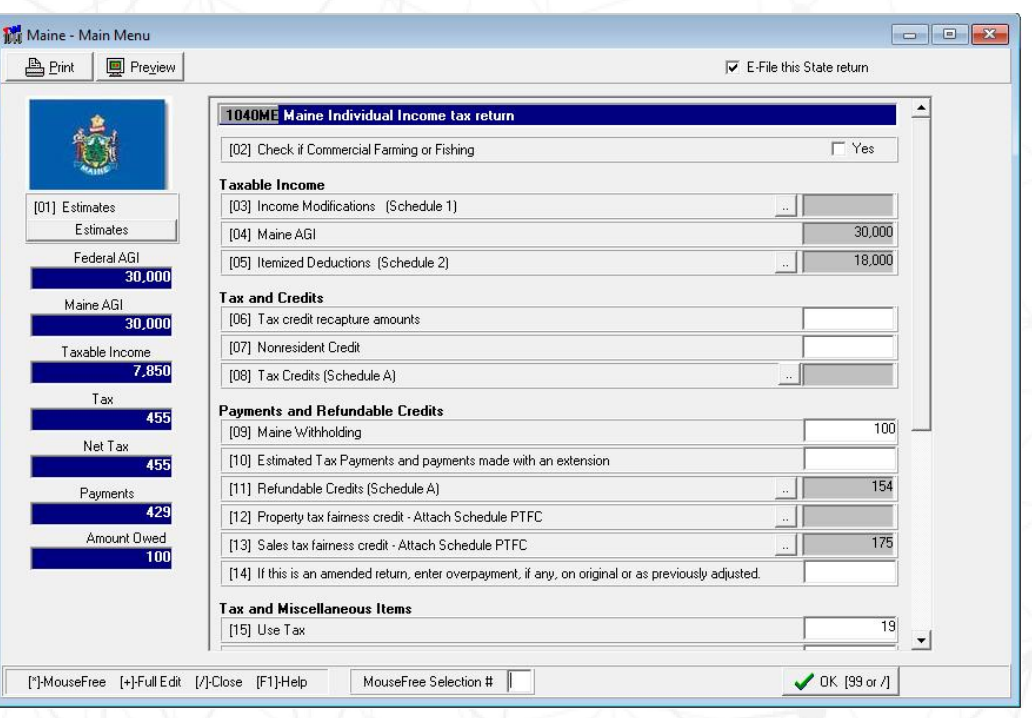

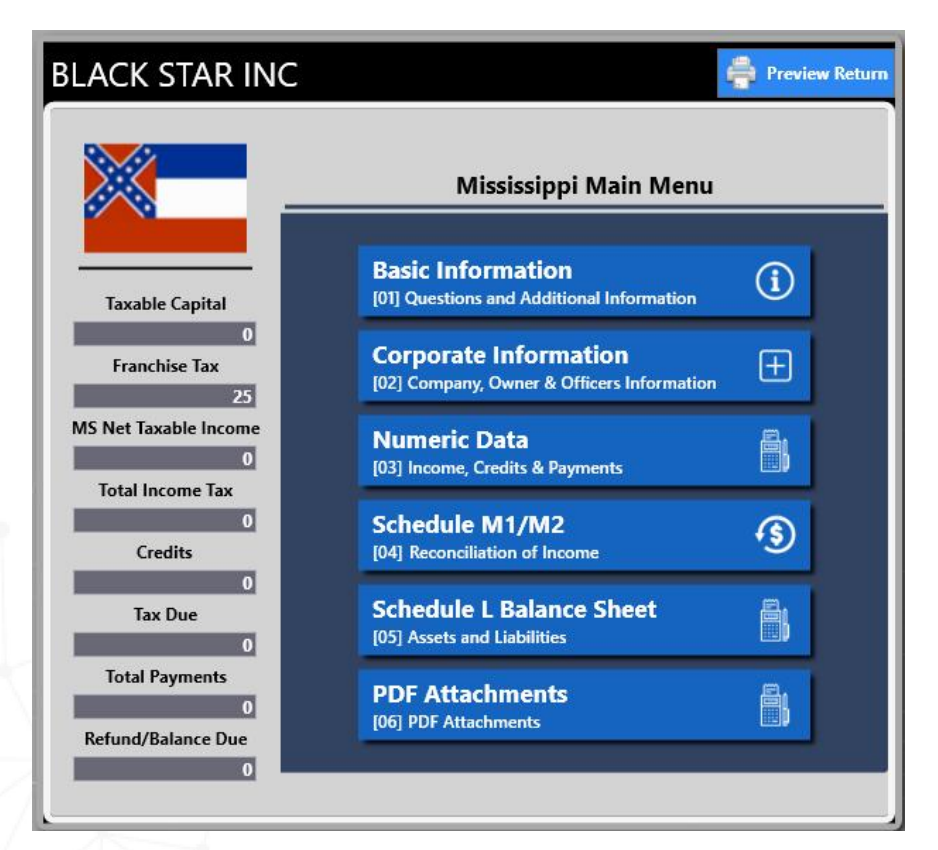

# **Electronic Signatures**

Added the ability to have your clients use the mouse or finger for touch screens for signatures instead of requiring a Topaz pad purchase.

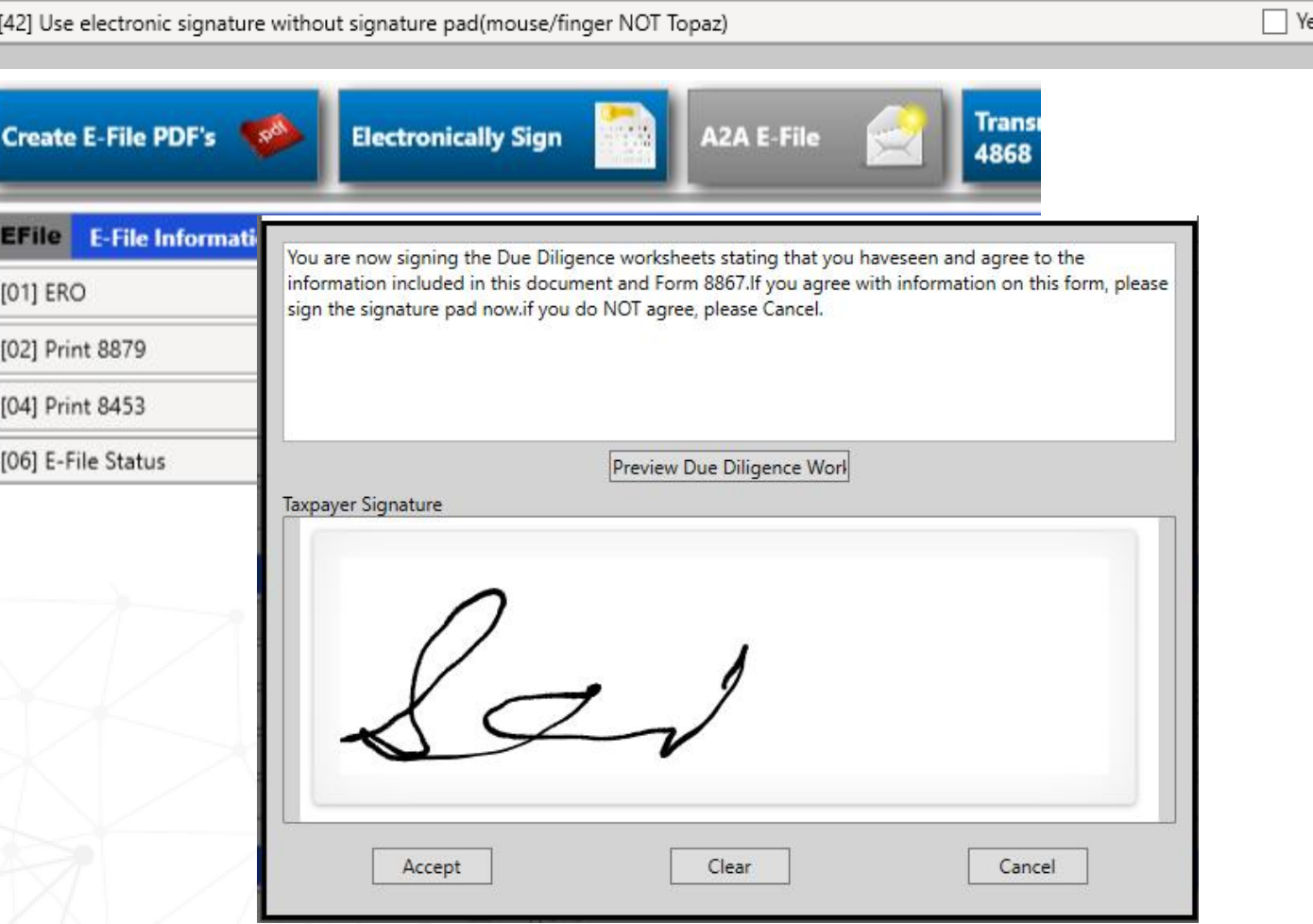

# **TaxComm Integration**

# Wintax and OCR Integration

- Automatically read and extract data from standard W-2, 1099R, 1099-NEC.
- OCR review either in the TaxPro page or Wintax.
- Download and View documents that have been uploaded to TaxComm from within Wintax.

### **TAXCOMM** TAX ORGANIZATION: EGH Test Org 01

ADD CUENT

 $\bullet$ <sub>FAQ</sub>

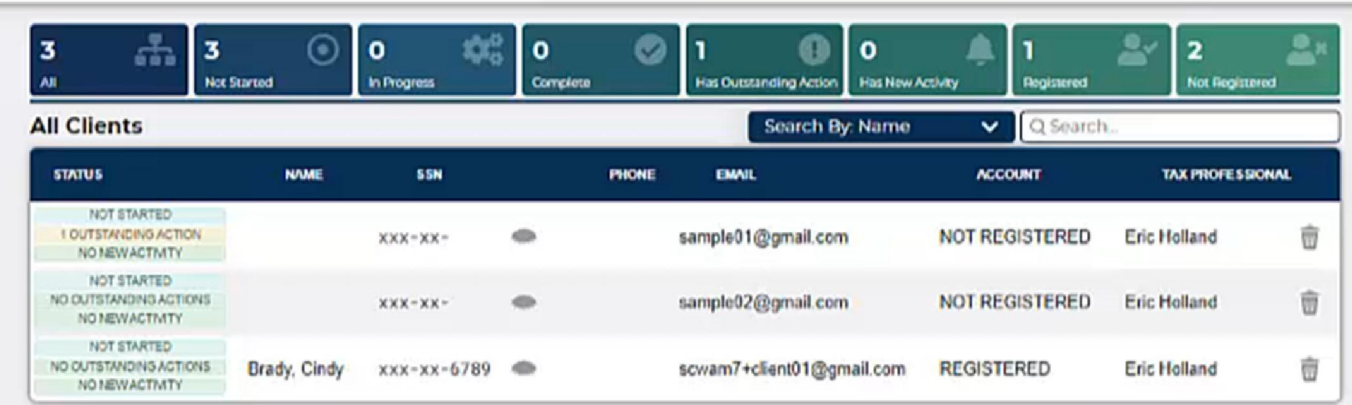

 $\mathbb{Q}$ 

The depreciation system is date sensitive to all assets.

#### PROJECTED ASSET LISTING BY TAX CODE DIVISIONS

CLYDE AND LYNNE KOONTZ **RENTAL PROPERTIES** 

File Name: CKOONTZ

Fiscal Year Date 12-31-2021

ID NO. Tax Code : No Carry Code Assets

Report Date - 12/13/2021

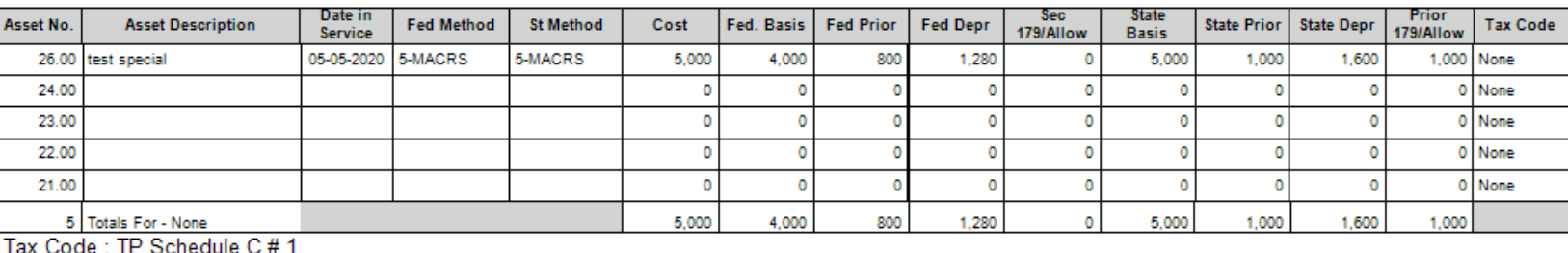

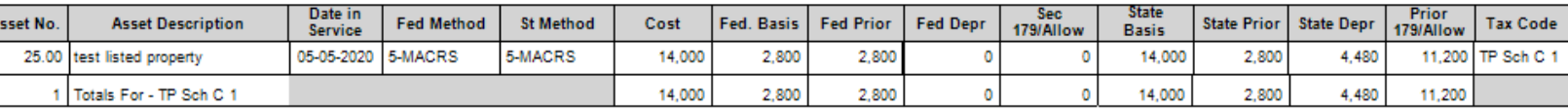

# **Depreciation Tax Planning**

**1099 Accumulator**

We have upgraded the 1099 Accumulator program that will print and efile through the IRS FIRE system 1099-NEC, Misc, and INT.

The new program now has faster print to the direct PDF's. These still require federal red copies.

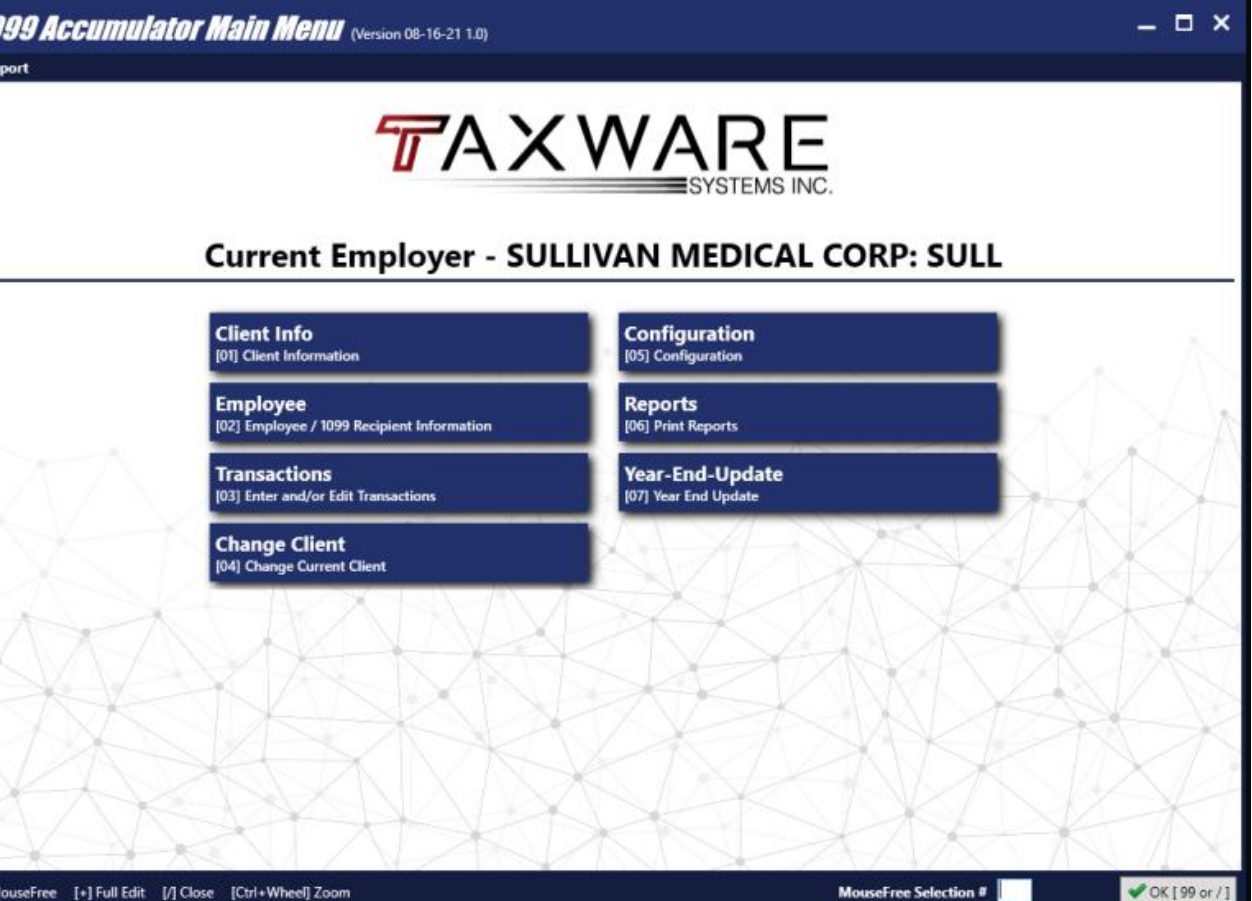

# **Other Highlights**

- 1. Entity programs have a one ack per page option.
- 2. CA corporation added form 3885A
- 3. Form 1120X has been added to the corporation program.
- 4. Automatic copy of your shared Preparer, ERO, and Transmit data bases.

Windows (C:) > Taxware > SettingsAndData > Shared20

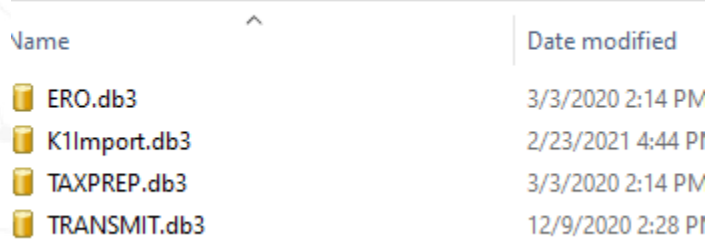

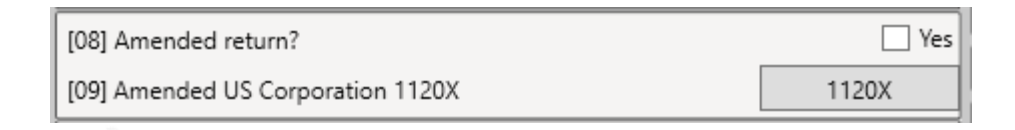

# **Due Diligence**

Speeding up the process but keeping the integrity of the Form 8867-Due Diligence has been a priority.

- 1. Switching to radio buttons and checkboxes.
- 2. Recall the answers used from the prior year.
- 3. Copy the responses input from another dependent.

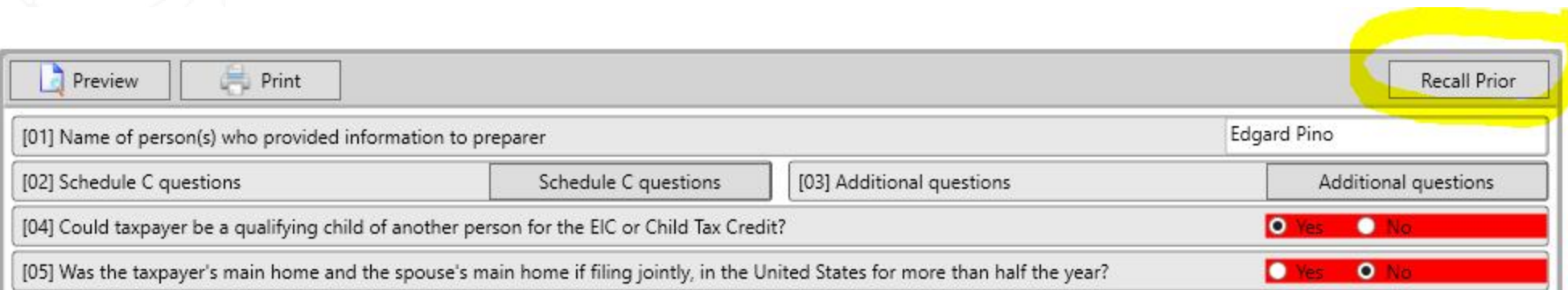

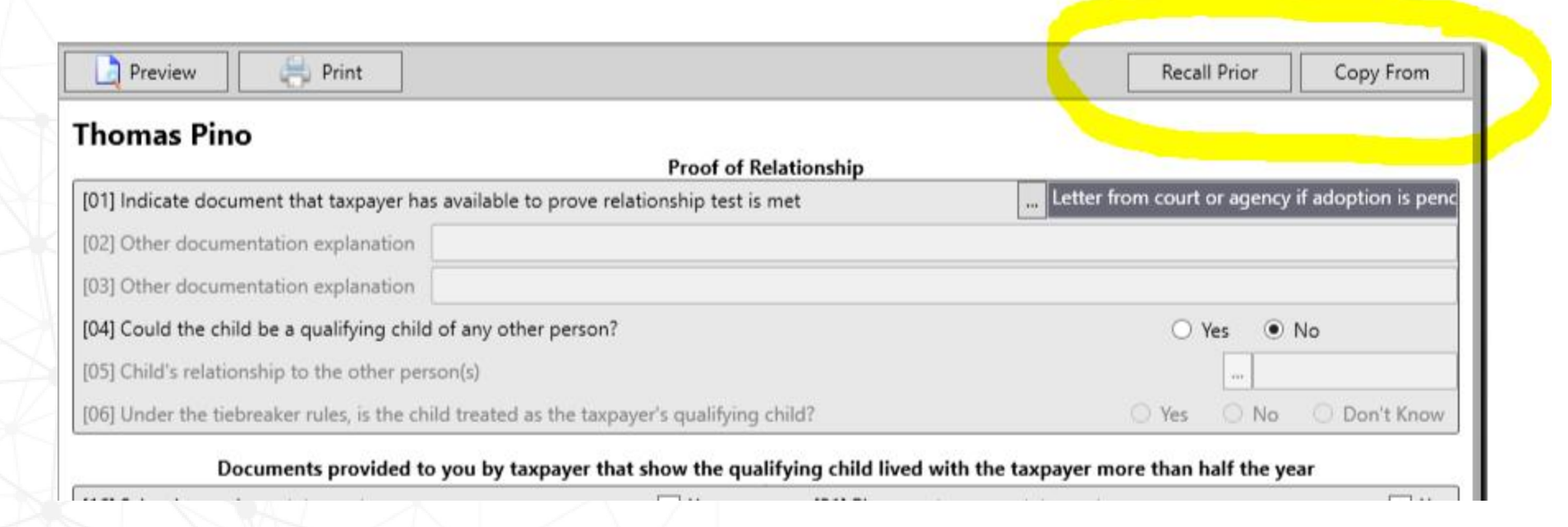

# **Native Password Protect PDF's**

- 1. An option has been added that would allow you to automatically password protect completed tax return and Form 8879 signature PDF documents.
- 2. Working hand in hand with the PDF passwords the program can also email the PDF with defaulted body text right from within Wintax.

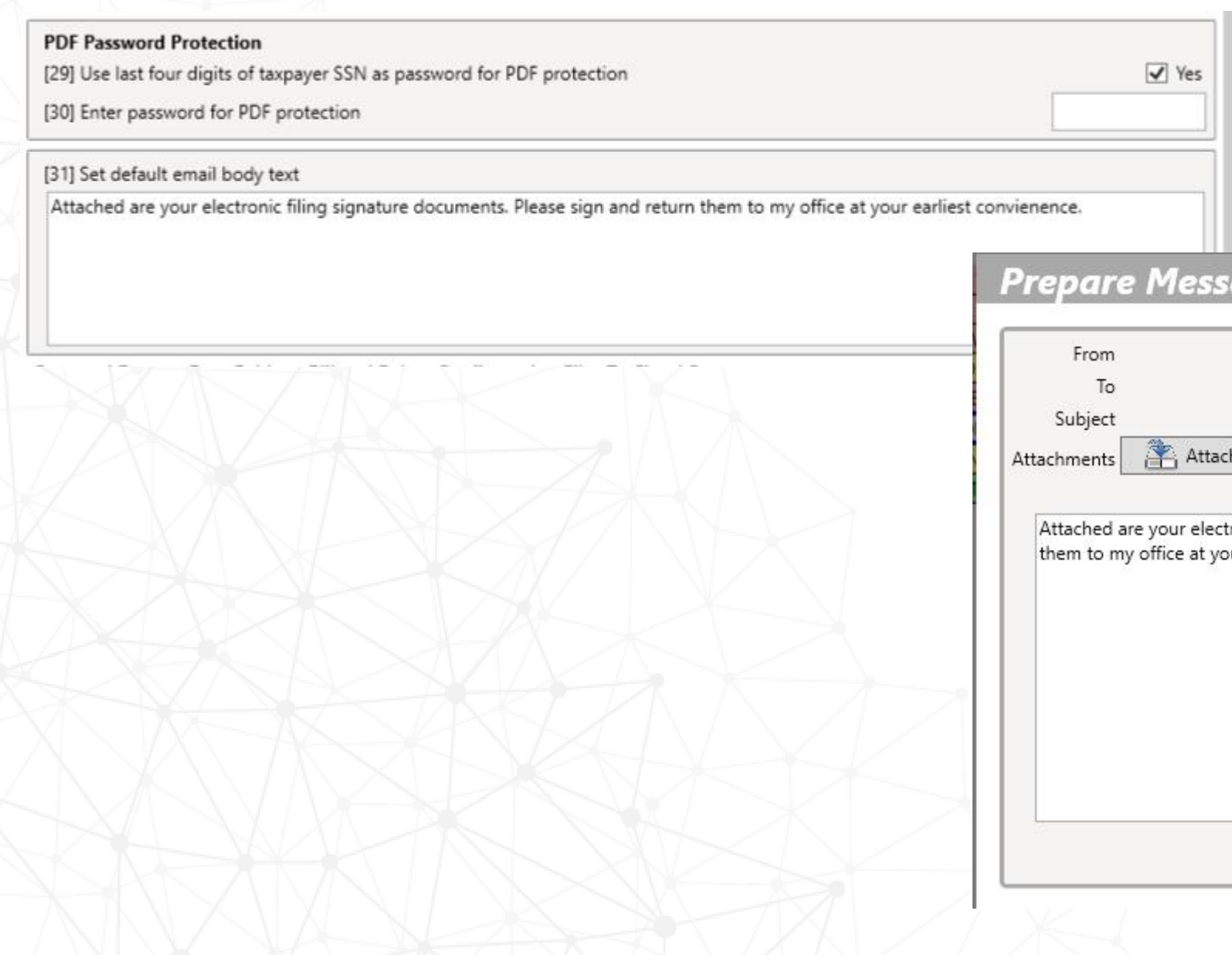

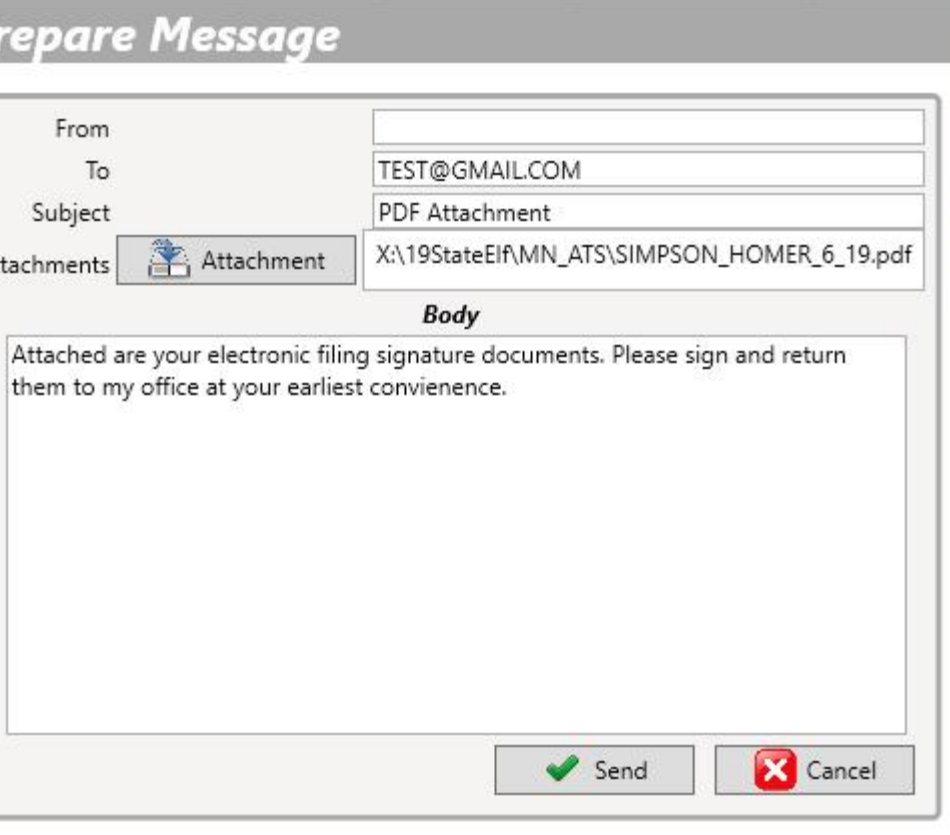

# **THANK YOU FOR CHOOSING**TAXWARE SYSTEMS INC.